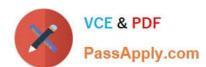

# 1Z0-821<sup>Q&As</sup>

Oracle Solaris 11 System Administration

## Pass Oracle 1Z0-821 Exam with 100% Guarantee

Free Download Real Questions & Answers PDF and VCE file from:

https://www.passapply.com/1z0-821.html

100% Passing Guarantee 100% Money Back Assurance

Following Questions and Answers are all new published by Oracle
Official Exam Center

- Instant Download After Purchase
- 100% Money Back Guarantee
- 365 Days Free Update
- 800,000+ Satisfied Customers

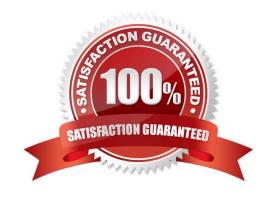

### https://www.passapply.com/1z0-821.html 2024 Latest passapply 1Z0-821 PDF and VCE dumps Download

#### **QUESTION 1**

You have already generated a 256-bit AES raw key and named the keystore file /mykey. You need to use the key to create an encrypted file system.

Which command should you use to create a ZFS encrypted file system named pool1/encrypt using the / mykey keystore?

A. zfs create - o encryption = /mykey pool1/encrypt

B. zfs create - o encryption = 256-ccm - o keysource = raw, file : ///my key pool1/encrypt

C. zfs create - o encryption = AES keysource = /mykey pool1/encrypt

D. zfs create - o encryption = on keystore = /mykey pool1/encrypt

Correct Answer: B

Example: Encrypting a ZFS File System by Using a Raw Key

In the following example, an aes-256-ccm encryption key is generated by using the pktool command and is written to a file, /cindykey.file.

# pktool genkey keystore=file outkey=/cindykey.file keytype=aes keylen=256 Then, the /cindykey.file is specified when the tank/home/cindy file system is created.

# zfs create -o encryption=aes-256-ccm -o keysource=raw, file:///cindykey.file tank/home/cindys

#### **QUESTION 2**

Which two are implemented using the Internet Control Message Protocol (ICMP)?

A. ping

B. DHCP

C. HTTP

D. telnet

E. syslog

F. traceroute

Correct Answer: AF

The Internet Control Message Protocol (ICMP) is one of the core protocols of the Internet Protocol Suite. ICMP differs from transport protocols such as TCP and UDP in that it is not typically used to exchange data between systems, nor is it regularly employed by end-user network applications (with the exception of some diagnostic tools like ping and traceroute).

## https://www.passapply.com/1z0-821.html

2024 Latest passapply 1Z0-821 PDF and VCE dumps Download

#### **QUESTION 3**

You create a flash archive of the Solaris 10 global zone on the serves named sysA. The archive name is s10-system.flar, and it is stored on a remote server named backup\_server.

On sysA, you create a Solaris 10 branded zone named s10-zone.

You want to use the flash archive, located On" /net/bactup\_servers/10-system.flar, to install the Operating system in the s10-zone zone.

Which command do you choose to install the s10-system.flar archive in the Solaris 10 branded zone (s10zone)?

- A. zoneadm -z s10 -zone install a /net/backup\_server/s10-system.flar -u
- B. zonecfg -z s10 -zone install a /net/backup\_server/s10-system.flar -u
- C. zoneadm z s10 -zone clone s /net/backup\_server/s10-system.flar
- D. zone cfg a s10-zone create t SUNWsolaris10\